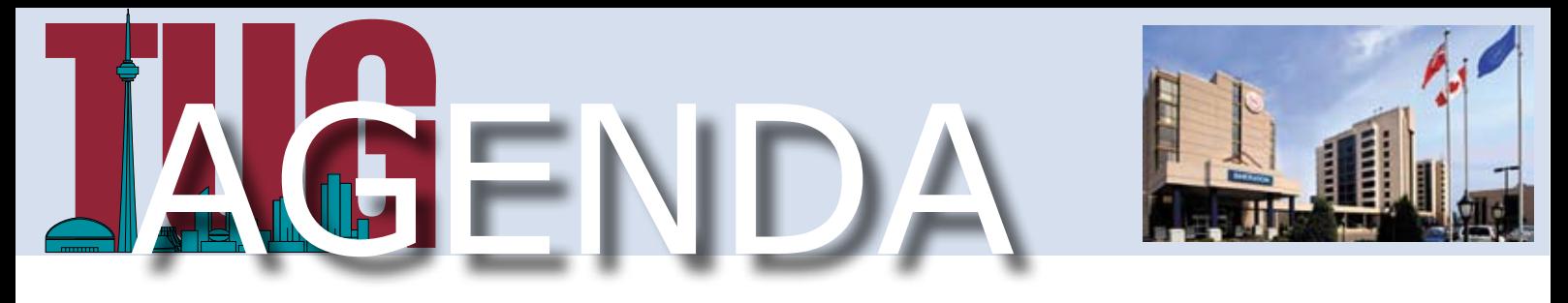

WEDNESDAY, SEPTEMBER 17, 2008

# **AGENDA AT A GLANCE Time Topic** 5:00 Rational Developer for System i (RDi) for Beginners (Don Yantzi) 6:00 Intermission / MoM & Networking (Complimentary Buffet) 7:00 | Remote Systems LPEX Editor - The Best of Both Worlds (Nazmin Haji)

# **Rational Developer for System i (RDi) for Beginners**

### **5:00 pm Session Abstract:**

This session will cover the tools that are available in the Rational Developer for System i, and their seamless integration. It will cover the Remote System Explorer, which is used to create and maintain the RPG, COBOL, DDS and CL programs, and the Integrated i5/OS Debugger. It will also include the Application Diagram and Screen Designer tools which are part of RDi and were previously only shipped in the advanced edition of WDSC. The Application Diagram creates diagrams that represent the structure of RPG, COBOL and CL applications; providing both a call graph view and an ILE bindings view. The Screen Designer Technology Preview provides a graphical, point and click way to design DDS display files.

## **Remote Systems LPEX Editor – The Best of Both Worlds**

#### **7:00 pm Session Abstract:**

This session will cover the Remote Systems LPEX Editor, which is the default editor in RSE. It will go over the basic editing functions, the language-specific features that facilitate editing, customization, and keyboard shortcuts. Most importantly, if you are an SEU user, this session will show that you can use the SEU commands in Please register in advance on the TUG Website! Remote Systems LPEX Editor and much more!

### **7:00 Speaker Nazmin Haji**

**Nazmin Haji** has a Master's degree in Computer Science from the University of Western Ontario. She joined IBM in 1988 and has worked on the development of ILE RPG compiler and was one of the key developers involved in the early design of RSE

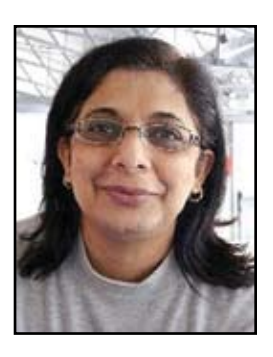

in WDSC and RDi. She is currently the Technical Lead for RSE and is responsible for design, development, testing, and maintenance of RDi. Nazmin is a coauthor of an upcoming book on the Remote System Explorer. She is also a frequent speaker at COMMON and System i user groups.

## **5:00 Speaker**

#### **Don Yantzi**

**Don Yantzi** is the technical lead for WDSC and Rational Developer for System i (RDi). He works at the IBM Toronto Lab and has been involved in the design and development of the Remote System Explorer and Application Diagram since

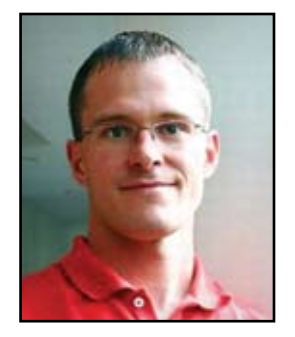

their inception. Don is a coauthor of an upcoming book on the Remote System Explorer and is a frequent speaker at COMMON and System i user group meetings.

# **MoM Location**

Sheraton Parkway Toronto North, 600 Highway 7 East (at Leslie),

North York ON L4B 1B2 Canada (Free underground parking)

See TUG Notes (on page 20) for more info about Don & Nazim's new book.

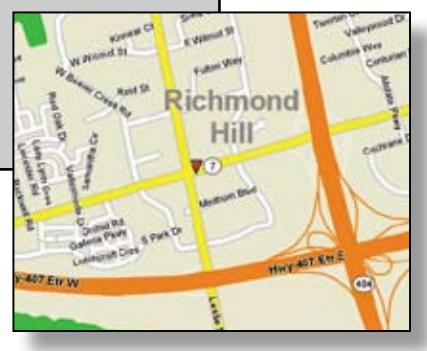